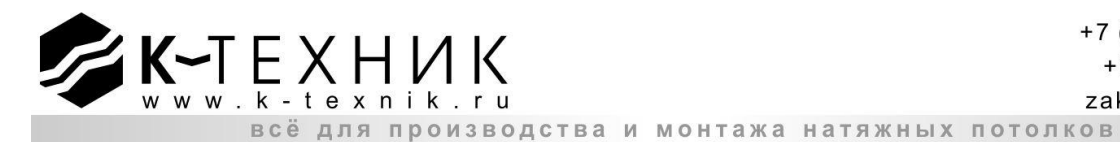

Утверждаю: Захаркина В.В. Подготовил:\_\_\_\_\_\_\_\_\_\_\_\_ Никитина Ю.Е.

# ОПИСАНИЕ РАБОЧЕГО МЕСТА СПЕЦИАЛИСТА ПО РАБОТЕ С ДИЛЕРАМИ

 **Цель:** своей работой специалист отдела продаж должен способствовать развитию дилерских продаж, то есть увеличению количества заключенных договоров с клиентами в своем регионе и повышению качества услуг, направленных в их адрес. Приросту клиентов, повышению их лояльности, приросту заказов и повышению качества сервиса компании.

# **Задачи:**

- 1. Организация и ведение продаж дилерам
- 2. Расширение клиентской базы (поиск клиентов, работа с ними, обновление информационной базы о покупателях)
- 3. Работа по улучшению сервиса в направлении дилерских продаж.
- 4. Участие в вопросах закупки товаров.

#### **Работа с дилерами включает следующие процессы:**

- Приѐм и расчѐт заказов
- Запуск заказов в производство
- Контроль сроков исполнения заказов
- Консультирование дилеров (помощь в выборе товара, помощь в технических вопросах)
- контроль оплаты товара
- Выдача заказов
- Ведение документации (чеки, счета, товарные накладные и т.д.)
- Приѐм и отработка претензий (анализ рекламаций и претензий)
- Поиск новых дилеров (мониторинг рынка н.п., конкурентов)
- Заключение дилерских договоров
- Поддержание контакта с постоянными клиентами, перезаключение договоров
- Подготовка и рассылка спец. предложений, акций дилерам
- Ведение отчѐтности
- Оформление скидочных карт для дилеров в конце месяца
- Контроль склада в 1С
- Выкладка товаров в торговом зале
- Оформление покупки
- Поддержание порядка в архиве

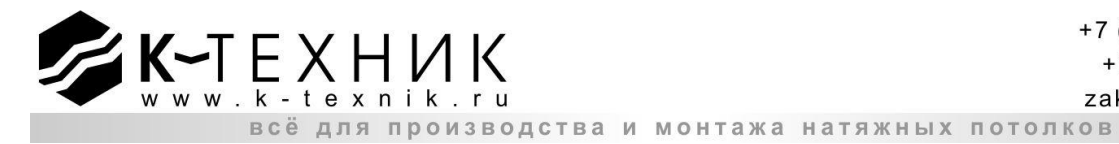

#### Продукция:

- Натяжные потолки
- Фрески
- Жалюзи
- Светильники
- Комплектующие и оборудование
- Европласт

### Отчётность по работе с дилерами

(готовность к 2 числу последующего месяца):

- 1) Отчёт по продажам и производству натяжных потолков
- 2) Отчёт по рекламациям натяжных потолков
- 3) Отчёт по продажам отрезов

### Основные инструменты в работе:

- 1) Программа 1С
- 2) EasyCeling
- 3) Celing Draw
- 4) Ecxel
- 5) Word

С инструкцией ознакомлен:

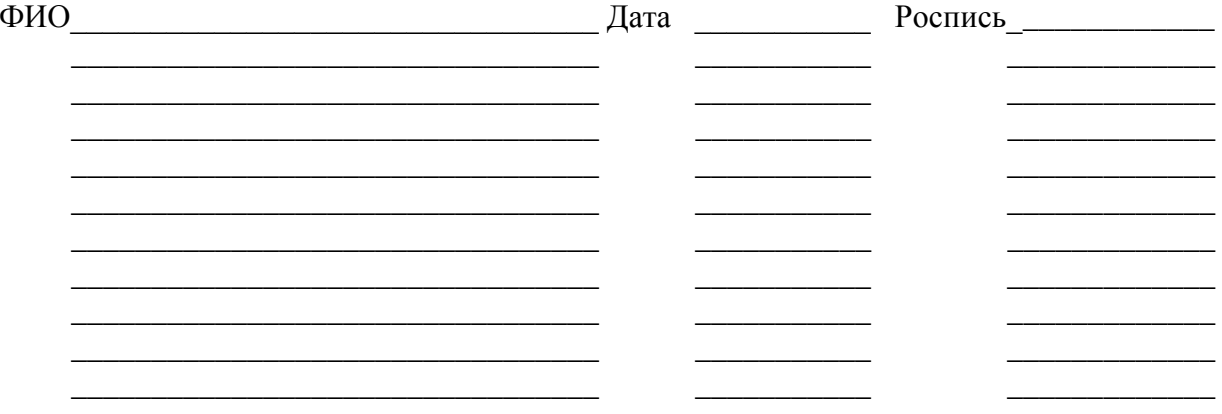